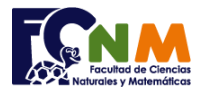

## **Final II Término 2002-2003. Agosto 31, 2004**

## **TEMA 1** (20 puntos)

a) Defina una función llamada **perfecto**(**x**) que retorne **1** si x es un número perfecto o **0** en caso de que no lo sea. Un número perfecto es aquel que es igual a la suma de todos sus divisores, con excepción del mismo.

Ejemplo: **6** es perfecto, porque sus divisores son: 1, 2, 3 (6 no se considera), y La suma de sus divisores 1+2+3=6

b) Para probar la función genere en el programa principal m pares de números aleatorios con valores entre 1 y n inclusive (m y n deben ser previamente pedidos por teclado), y muestre cuántas de estas parejas tienen su suma igual a un número perfecto.

*Rubrica: Desarrollo de la función (10 puntos), Desarrollo del Programa (10 puntos).*

## **Propuesta de Solución:**

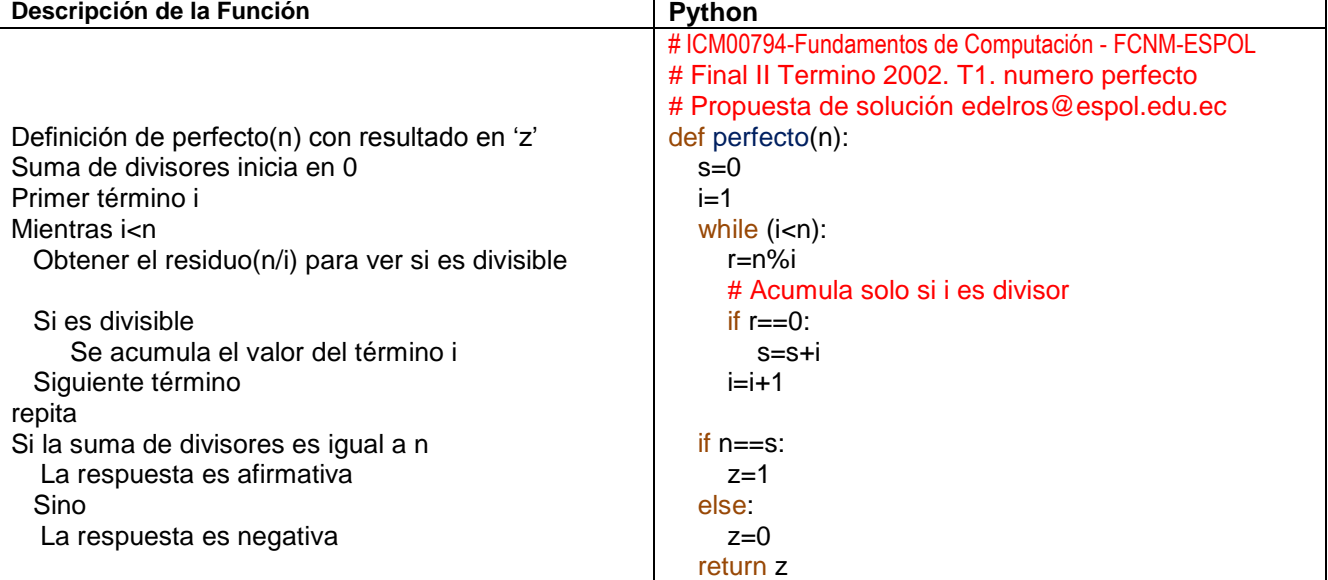

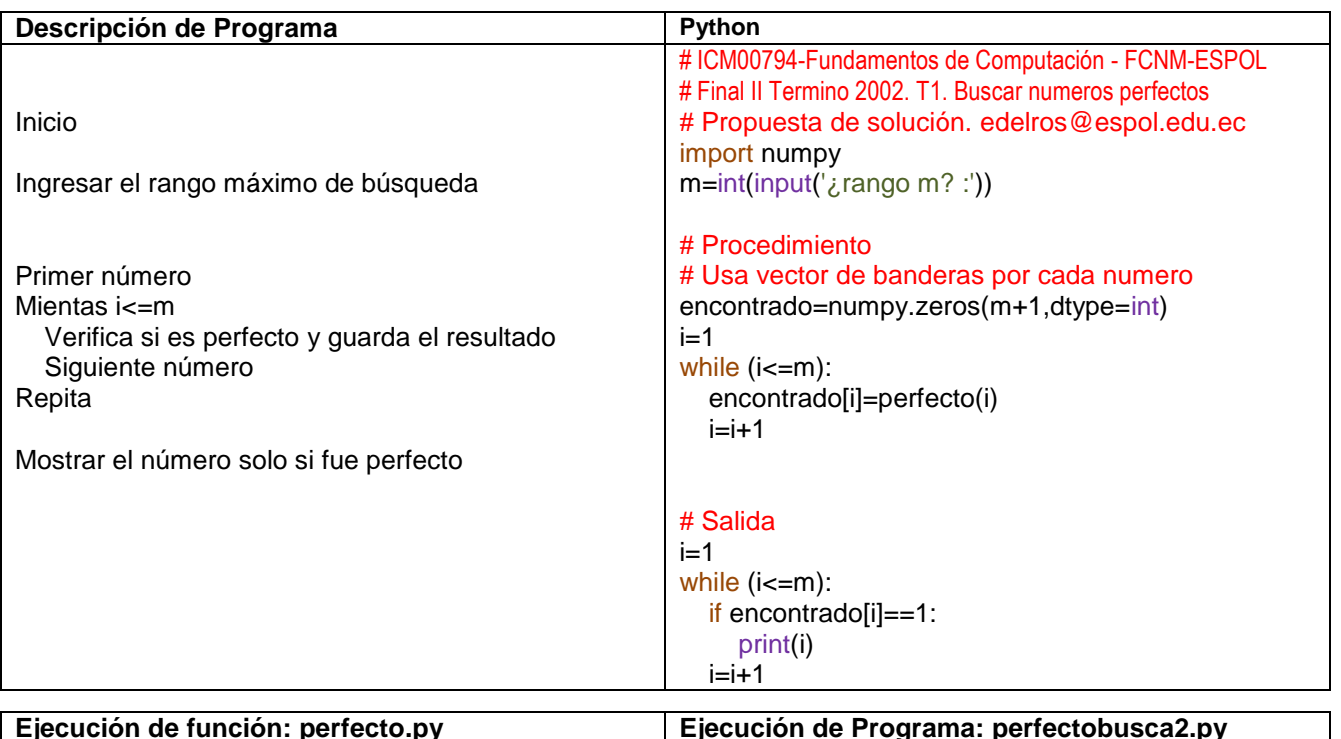

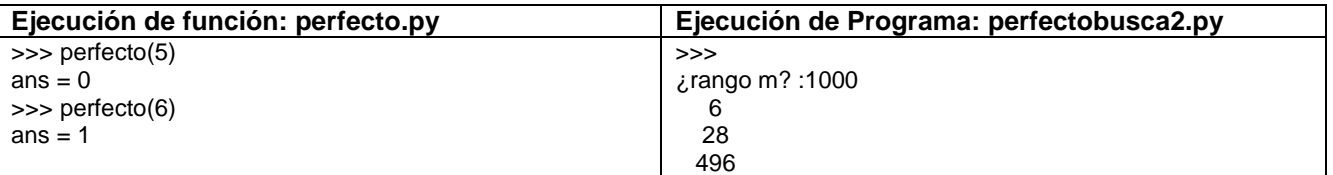